# **PROGRAMMATION RÉSEAU**

#### Arnaud Sangnier sangnier@irif.fr

#### **UDP - Mode par paquet**

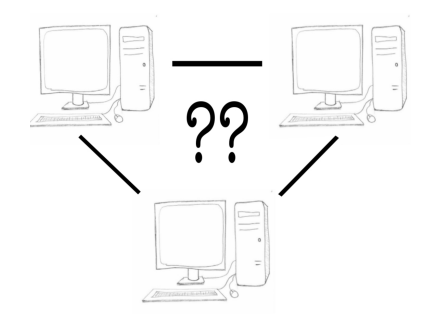

# Communication par paquet

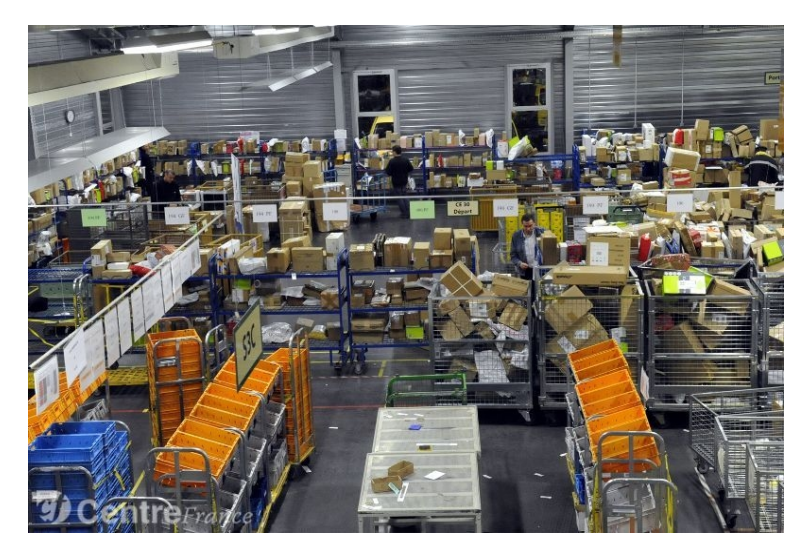

# Différence flux et paquet

- Dans la communication **par flux** (comme **TCP**)
	- Les informations sont reçues dans l'ordre de leur émission
	- $\cdot$  Il n'y a pas de perte
	- Inconvénient :
		- Établissement d'une connexion
		- Nécessité de ressources supplémentaire pour la gestion
- Dans la communication **par paquet** (comme **UDP**)
	- Pas d'ordre dans la délivrance des paquets
		- Un paquet posté en premier peut arrivé en dernier
	- Pas de fiabilité
		- Un paquet envoyé peut être perdu

 $PR = UDP$  2

# La communication UDP en java

- Deux classes vont être importantes :
	- La classe **java.net.DatagramSocket** 
		- Sert pour créer des socket UDP
		- Fournit les méthodes pour communiquer
	- La classe **java.net.DatagramPacket**
		- Sert à encapsuler les données que l'on souhaite envoyer
		- En pratique, on va envoyer et recevoir des objets de type **DatagramPacket**

# La classe DatagramSocket

- Elle représente :
	- Un point de réception de paquets, ou,
	- Un point d'envoi de paquets
- **Pour la réception de paquets** :
	- On doit nécessairement attaché la Socket à un port et à une adresse (ou à toutes les adresses d'une machine donnée)
	- C'est le point de communication où les autres entités du réseau enverront leurs données
	- Comme pour les serveurs en TCP, on précisera souvent le port
- **Pour l'envoi de paquets :**
	- Il n'est pas nécessaire d'attacher la Socket à un port

# La classe DatagramSocket (2)

- **public DatagramSocket()**
	- Crée une socket sans l'attacher à un port
	- Utilisée si on ne souhaite qu'envoyer un message
- **public DatagramSocket(int port)**
	- Crée une socket et l'attache à port de la machine où elle est appelée
- **public DatagramSocket(SocketAddress sa)**
	- Dans la classe SocketAddress on peut donner un port et une adresse
- **On servira surtout des deux premiers constructeurs !**

 $PR = UDP$  5

#### Des nouvelles classes

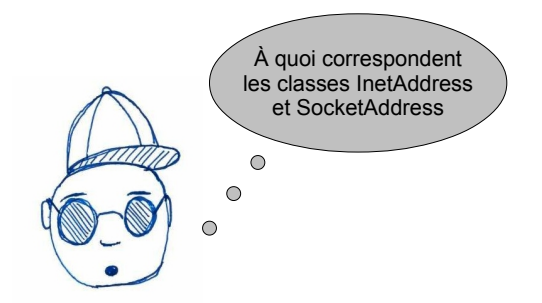

- La classe **InetAddress** représente une adresse
- La classe **SocketAddress** caractérise un point de communication
- C'est une classe abstraite, en pratique on utilisera sa sous-classe **InetSocketAddress**

# La classe InetAddress

 $PR = UDP$  6

- **Pas de constructeur**
- En pratique on la récupère grâce à des méthodes statiques
	- **static InetAddress getByAddress(byte[] addr)**
		- ici addr est un tableau d'octets contenant une adresse IP
		- Tableau de taille 4 pour IPv4 et de taille 16 pour IPv6
	- **static InetAddress getLocalHost()**
		- Retourne l'InetAddress correspondant à la machine locale
	- **static InetAddress getByName(String host)**
		- Ici host peut-être soit le nom de la machine, soit l'adresse IP en chaîne de caractères
- On peut ensuite récupérer ces infos, avec les méthodes :
	- **String getHostName()**, **String toString()**, **byte[] getAddress()**

# Exemple

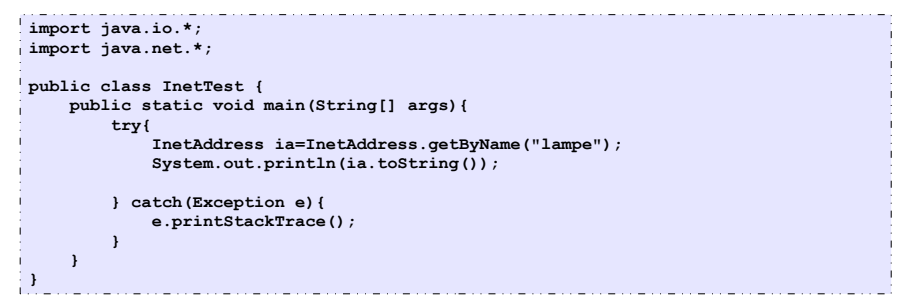

# La classe InetSocketAddress

- Cette classe représente les caractéristiques d'une socket
	- $\cdot$  (la machine  $+$  le port)
- Constructeurs :
	- **InetSocketAddress(InetAddress addr, int port)**
	- **InetSocketAddress(int port)**
		- L'adresse ici est quelconque
	- **InetSocketAddress(String hostname, int port)**
- Méthodes utiles :
	- **String getHostName()**
	- **int getPort()**
	- **InetAddress getAddress()**
- On verra que nos paquets contiennent une **InetSocketAddress**
	- On pourra donc exploiter ces informations

PR - UDP 9

# Recevoir des données en UDP

- Créer une socket UDP (avec la classe **DatagramSocket**)
- Attacher la socket à un port
	- Soit on fournit le port au moment de la construction
		- **public DatagramSocket(int port)**
	- Soit on la lie après
		- méthode **void bind(SocketAddress addr) de DatagramSocket**
- Créer un paquet vide où stocker le paquet reçu (classe **DatagramPacket**)
	- Il faut donc connaître la taille du paquet
- Recevoir les paquets avec la méthode
	- **void receive(DatagramPacket p)**

# La classe DatagramPacket

- Cette classe représente les paquets qui seront envoyés/reçus
- Constructeurs principaux
	- **DatagramPacket(byte[] buf, int length)**
		- Ici on mettra la longueur du paquet que l'on s'attend à recevoir
		- buf devra être assez grand pour recevoir ces paquet
		- Ce constructeur est pour recevoir
	- **DatagramPacket(byte[] buf, int length, InetAddress address, int port)**
		- On précise en plus l'adresse de la machine et le port où le paquet doit être envoyé
		- Ce constructeur est donc pour envoyer
	- **DatagramPacket(byte[] buf, int length, SocketAddress address)**
		- Comme au-dessus mais avec SocketAddress

 $PR = UDP$  10

# Recevoir un paquet

- On commence donc par déclarer un tableau d'octets d'une certaine taille
- On associe ensuite ce tableau d'octets à un paquet
- Au moment de la réception, le **receive** remplit le tableau d'octets

. <u>\_ . . \_ . . \_ . . \_ . . \_ . . \_ . . \_ . . \_ . . \_ . . \_ . . \_ . . \_ . . \_ . . \_ . . . . . . . . . . .</u> **DatagramSocket dso=new DatagramSocket(5555); byte[]data=new byte[100]; DatagramPacket paquet=new DatagramPacket(data,data.length); dso.receive(paquet);**

- On peut ensuite récupérer le contenu et la longueur du paquet avec les deux méthodes suivante de **DatagramPacket** :
	- **byte[] getData()**
	- **int getLength()**
- Pour passer des chaînes de caractères aux tableaux d'octets on peut utiliser :
	- **String(byte[] bytes, int offset, int length)** -> constructeur
	- **byte[] getBytes()** -> méthode de la classe String

PR - UDP 13

#### Un receveur UDP

- On va faire un programme qui :
	- Écoute sur le port 5555
	- Attend un paquet (de moins de 100 caractères) correspondant à une chaîne de caractères
	- Affiche le contenu de ce paquet

 $PR = UDP$  14

Solution

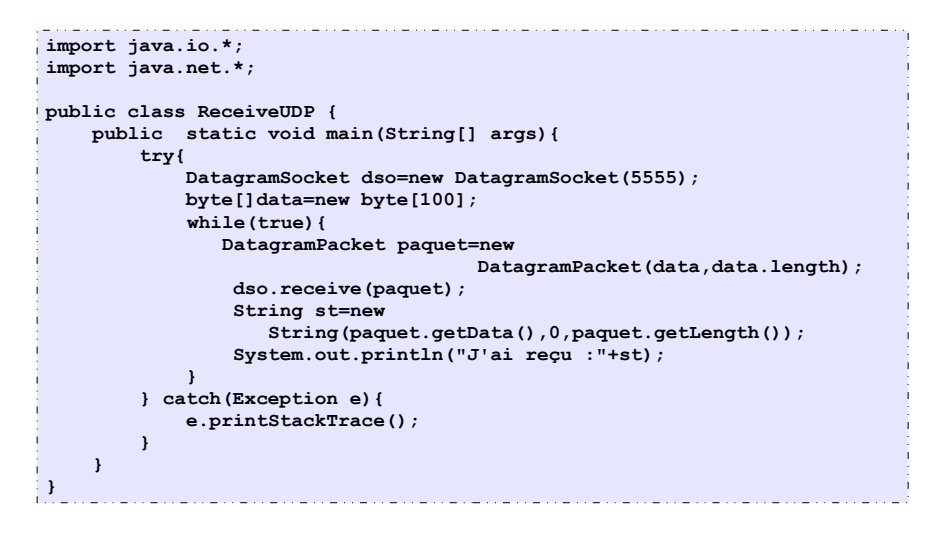

# Tester notre solution

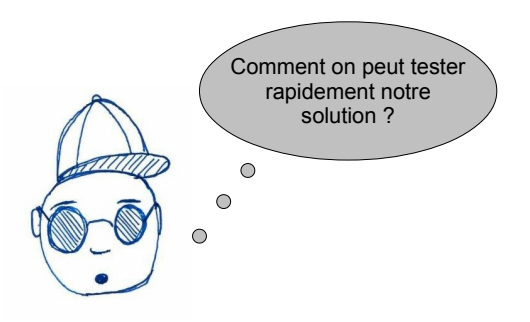

- En TCP, on utilisait **telnet**
- Mais **telnet** ne permet pas de faire UDP
- On va utiliser **netcat**

# Netcat (nc)

- **netcat** permet
	- de se connecter en mode TCP
	- d'envoyer des messages en UDP
	- d'écouter sur un port en TCP ou UDP
	- Comme pour telnet
		- Les messages tapés au clavier sont envoyés
		- Les messages reçus sont affichés sur le terminal
- Pour UDP, on utiliser l'option **-u**
- Pour écouter on utilise l'option **-l**
- Pour notre exemple précédent :
	- Dans un terminal on lance ReceiveUDP
	- Dans un autre terminal **nc -u localhost 5555**

PR - UDP 17

# Méthodes utiles de DatagramPacket

- **InetAddress getAddress()**
	- Renvoie l'adresse de la machine vers laquelle le paquet est envoyé ou de la machine qui a envoyé le paquet
- **int getPort()**
	- Renvoie le port vers lequel le paquet est envoyé ou depuis lequel la paquet a été envoyé
- **SocketAddress getSocketAddress()**
	- Comme les deux méthodes ci-dessus avec SocketAddress

PR - UDP 18

# Exemple 1

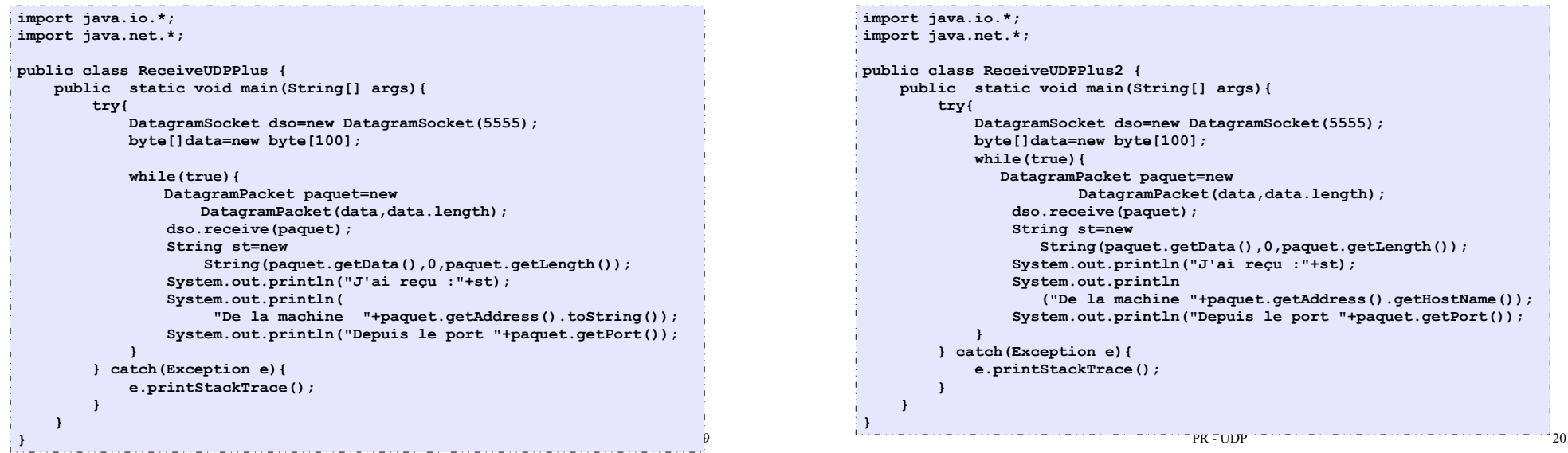

# Exemple 2

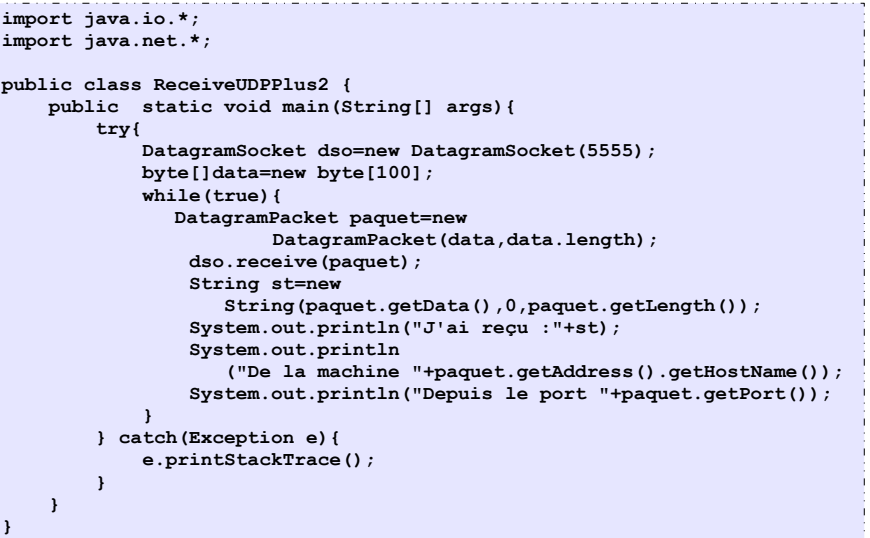

# Exemple 3

**import java.io.\*; import java.net.\*;**

#### Envoi de paquets

● Pour envoyer des paquets, on n'a pas besoin d'attacher la socket à un port

● On met l'adresse et le port du destinataire dans le paquet

#### $\mathbb{P}^1$  - Up 21  $\mathbb{P}^1$  - Up 21  $\mathbb{P}^1$  - Up 21  $\mathbb{P}^1$  - Up 21  $\mathbb{P}^1$  - Up 21  $\mathbb{P}^1$ **public class ReceiveUDPPlus3 { public static void main(String[] args){ try{ DatagramSocket dso=new DatagramSocket(5555); byte[]data=new byte[100]; while(true){ DatagramPacket paquet=new DatagramPacket(data,data.length); dso.receive(paquet); String st=new String(paquet.getData(),0,paquet.getLength()); System.out.println("J'ai reçu :"+st); InetSocketAddress ia=(InetSocketAddress) paquet.getSocketAddress(); System.out.println("De la machine "+ia.getHostName()); System.out.println("Depuis le port "+ia.getPort()); } } catch(Exception e){ e.printStackTrace(); } } }** PR - UDP 22

#### **String s="MESSAGE "+i+" \n"; byte[]data = s.getBytes(); InetSocketAddress ia=new InetSocketAddress("localhost",5555); DatagramPacket paquet=new DatagramPacket(data,data.length,ia);**

• Ou encore :

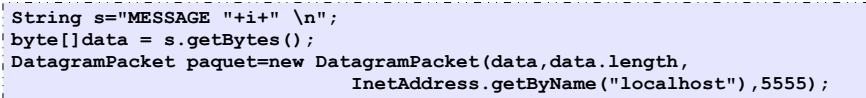

- **Pensez à un colis où on écrit l'adresse sur le paquet !**
- Ensuite on fait **send** sur une **DatagramSocket**
- **ATTENTION : EN UDP, c'est pas parce que l'on envoie un paquet qu'il est reçu !!!**

# Exemple d'envoi

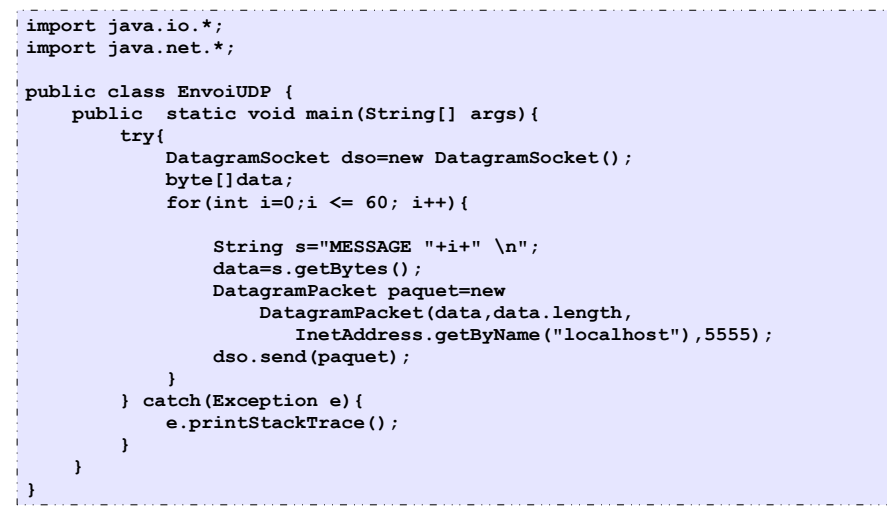

# Exemple d'envoi 2

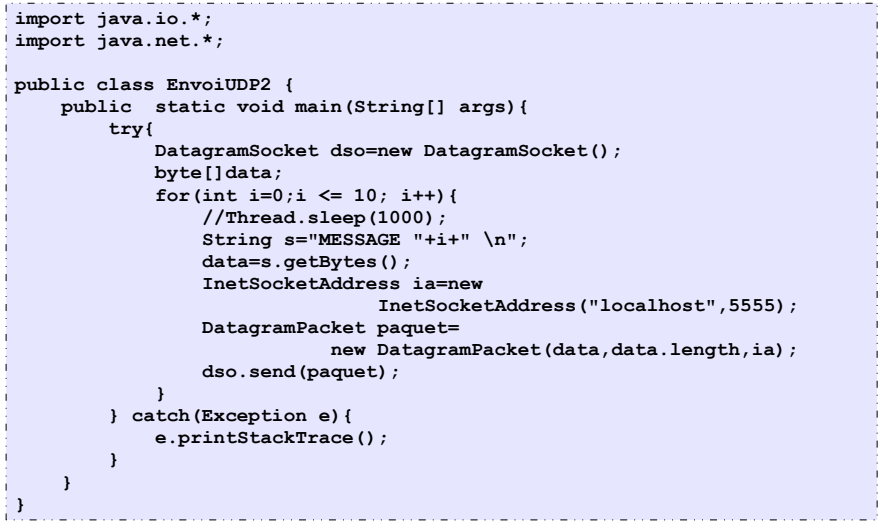

# La communication UDP en C

- Pour le C, il faut changer le type des sockets quand on appelle socket
	- **SOCK STREAM** : socket TCP
	- **SOCK DGRAM** : socket UDP

```
int sock=socket(PF_INET,SOCK_DGRAM,0);
```
- ● On n'a plus besoin d'utiliser **connect** (vu qu'on n'est pas en mode connecté)
- Si on veut écouter sur une socket, il faudra bien faire le **bind**
- On n'aura plus de **listen** ou d'**accept**
- On utilisera **sendto**, **recv**, **recvfrom** pour l'envoi et la réception des paquets

# Envoi en UDP

- Comme en Java, on va préciser le destinataire au moment de l'envoi du paquet
- On va utiliser la fonction suivante :
	- **ssize\_t sendto(**

**int socket, // le numéro de socket const void \*buffer, // le message à envoyer size\_t length, // la taille de ce message int flags, // pour les options const struct sockaddr \*dest\_addr, //infos destinataire socklen\_t dest\_len); //taille de la struct sockaddr**

PR - UDP 26

# Envoi en UDP (2)

PR - UDP 25

● On va donc commencer par récupérer les infos du destinaire par exemple avec **getaddrinfo**

- **int getaddrinfo(const char \*hostname, const char \*servname ,const struct addrinfo \*hints, struct addrinfo \*\*res);**
- Rappel :

**struct addrinfo hints;**

**bzero(&hints, sizeof(struct addrinfo));**

**hints.ai\_family = AF\_INET;**

**hints.ai\_socktype=SOCK\_DGRAM;**

**struct addrinfo \*first\_info;**

**int r=getaddrinfo("localhost","5555",&hints,&first\_info);**

- Ici, dans les hints, on précise SOCK\_DGRAM car on veut des sockets UDP
- Ensuite le struct sockaddr correspondant est dans
	- first info->ai addr; (de type struct sockaddr\*)

Exemple d'envoi

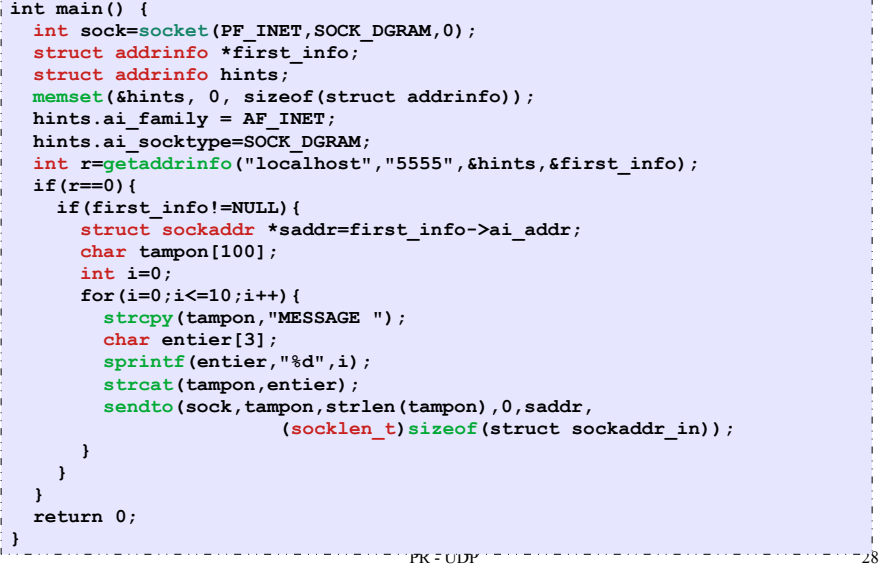

 $PR = UDP$  27

# Pour la réception

Exemple

int r=bind(sock,(struct sockaddr \*)&address sock,sizeof(struct

**int main() {**

**sockaddr\_in));**  $if(r == 0)$ 

> **} } return 0;**

**}**

 **char tampon[100]; while(1){**

 **tampon[rec]='\0';**

 **int sock=socket(PF\_INET,SOCK\_DGRAM,0);** struct sockaddr in address sock; address sock.sin family=AF<sup>INET;</sup>  **address\_sock.sin\_port=htons(5555);**

 **int rec=recv(sock,tampon,100,0);**

 **printf("Message recu : %s\n",tampon);**

address\_sock.sin\_addr.s\_addr=htonl(INADDR\_ANY);

- Là encore on doit préciser que l'on utilise des socket UDP
- On fait un bind pour écouter sur le bon port
- **•** int bind(int sockfd, struct sockaddr \*my\_addr, int addrlen);

#### • Rappel :

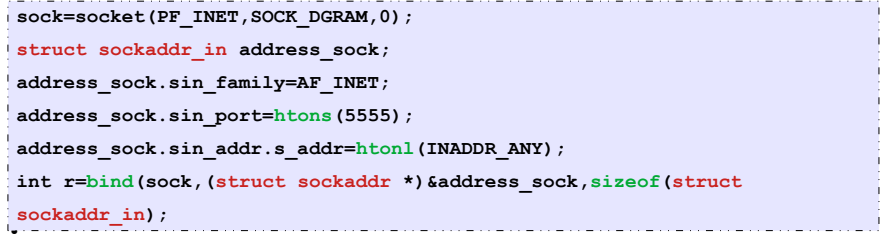

- On utililse la fonction suivante pour recevoir :
	- **ssize\_t recv(int socket, void \*buffer, size\_t length, int flags);**

PR - UDP 29

# D'autres informations ?

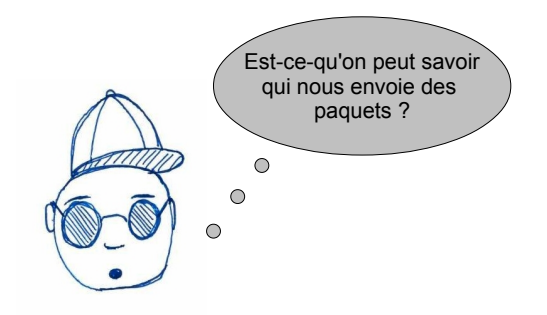

#### • OUI !!!!

- Avec la méthode :
	- **ssize\_t recvfrom(int socket, void \*restrict buffer, size\_t length, int flags, struct sockaddr \*restrict address, socklen\_t \*restrict address\_len);**

# Exemple

 $PR - UDP$  30

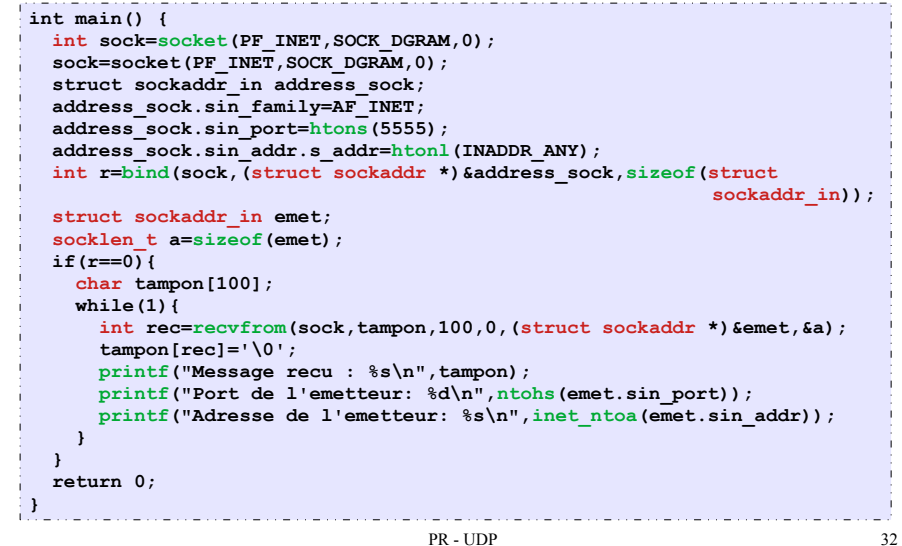